## **ArcSDE for Oracle Administration**

#### **Presented by Mark Harris and Jill Silvertand**

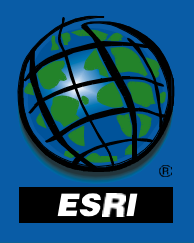

#### **Outline**

- •**Basic Oracle Architecture**
- $\bullet$ **The SGA**
- $\bullet$  **The Oracle Database**
	- **The control files**
	- **The online redo log files**
	- **Storage basics**
	- **Rollback segments**
	- **Temporary segments**
	- **The SDE Tablespace**
	- **Disk I/O contention**
	- **Creating users for SDE**
- **ArcSDE architecture**
- $\bullet$  **Configuring Oracle for loading data**
- $\bullet$  **Configuring ArcSDE for loading**
- **The DBTUNE table**
- •**Tuning the Spatial Index**

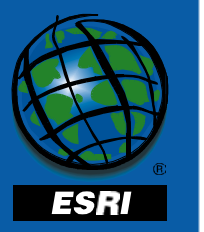

### **Basic Oracle Architecture**

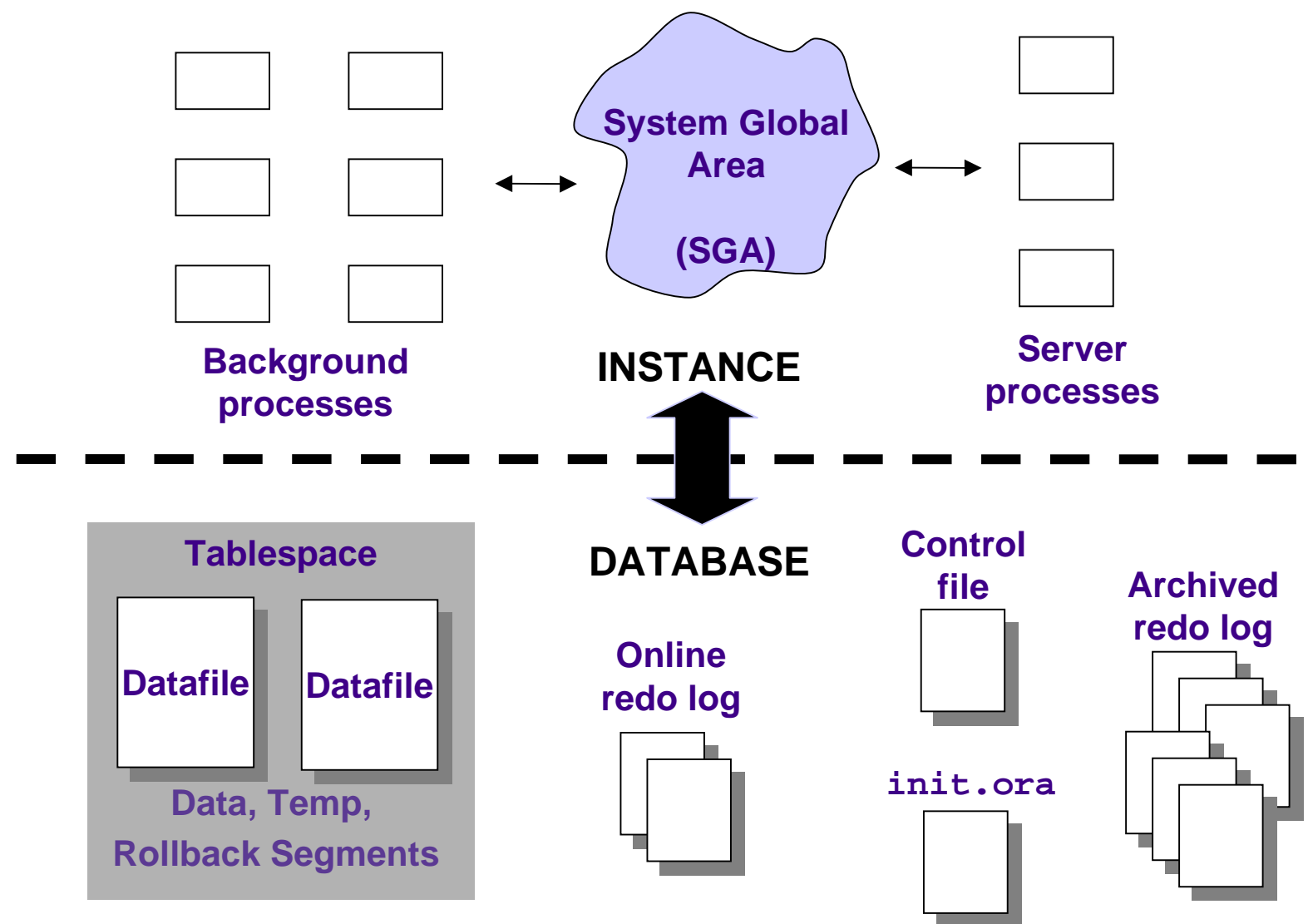

Twentieth Annual ESRI International User Conference • June 26-30, 2000

ESRI

## **Oracle Instance**

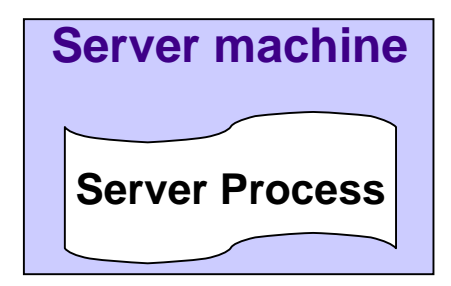

- **Dedicated server processes**
	- **Created when a user connects to the Oracle server**
	- **Interaction between the Oracle server and the client**
	- **Uses an area of memory called the Program Global Area (PGA)**

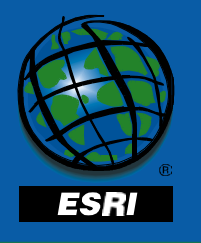

#### **Oracle Instance**

• **In a multi-threaded environment, several user processes share one server process**

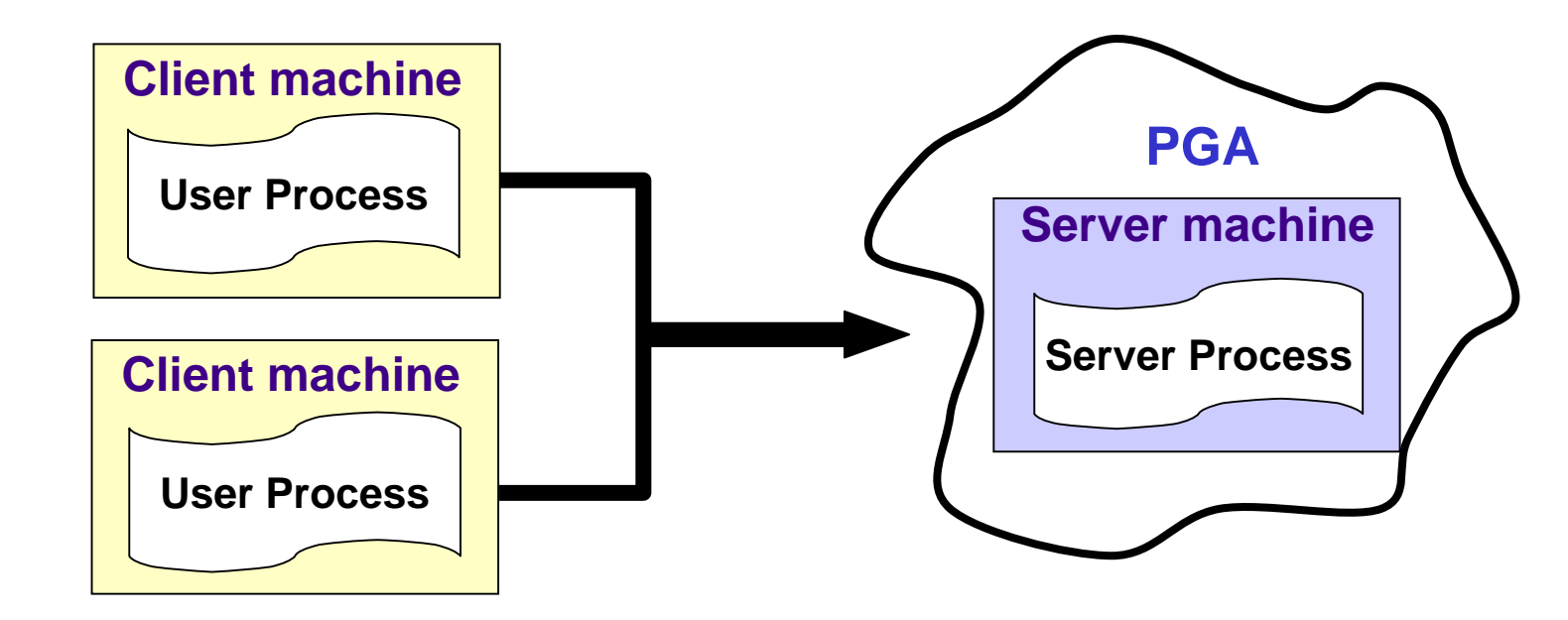

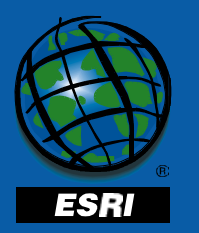

## **Background Processes**

- **SMON System monitor; performs instance recovery at startup**
- **PMON Process monitor; performs process recovery when a user process fails**

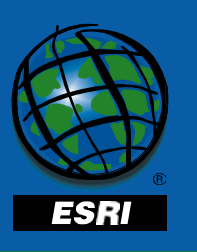

• **DBWn - Database writer; writes changed data to the data files**

### **Background Processes**

- **LGWR Log Writer; records data changes in the redo log files**
- **CKPT Checkpoint; updates database status information**
- **ARCn Archiver; copies online redo log file to archive directory**

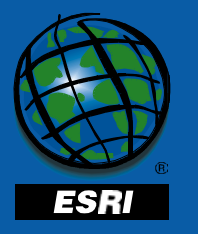

#### **Outline**

- $\bullet$ **Basic Oracle Architecture**
- •**The SGA**
- $\bullet$  **The Oracle Database**
	- **The control files**
	- **The online redo log files**
	- **Storage basics**
	- **Rollback segments**
	- **Temporary segments**
	- **The SDE Tablespace**
	- **Disk I/O contention**
	- **Creating users for SDE**
- **ArcSDE architecture**
- $\bullet$  **Configuring Oracle for loading data**
- $\bullet$  **Configuring ArcSDE for loading**
- **The DBTUNE table**
- •**Tuning the Spatial Index**

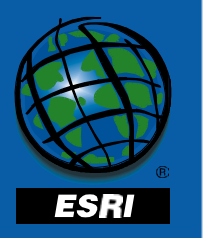

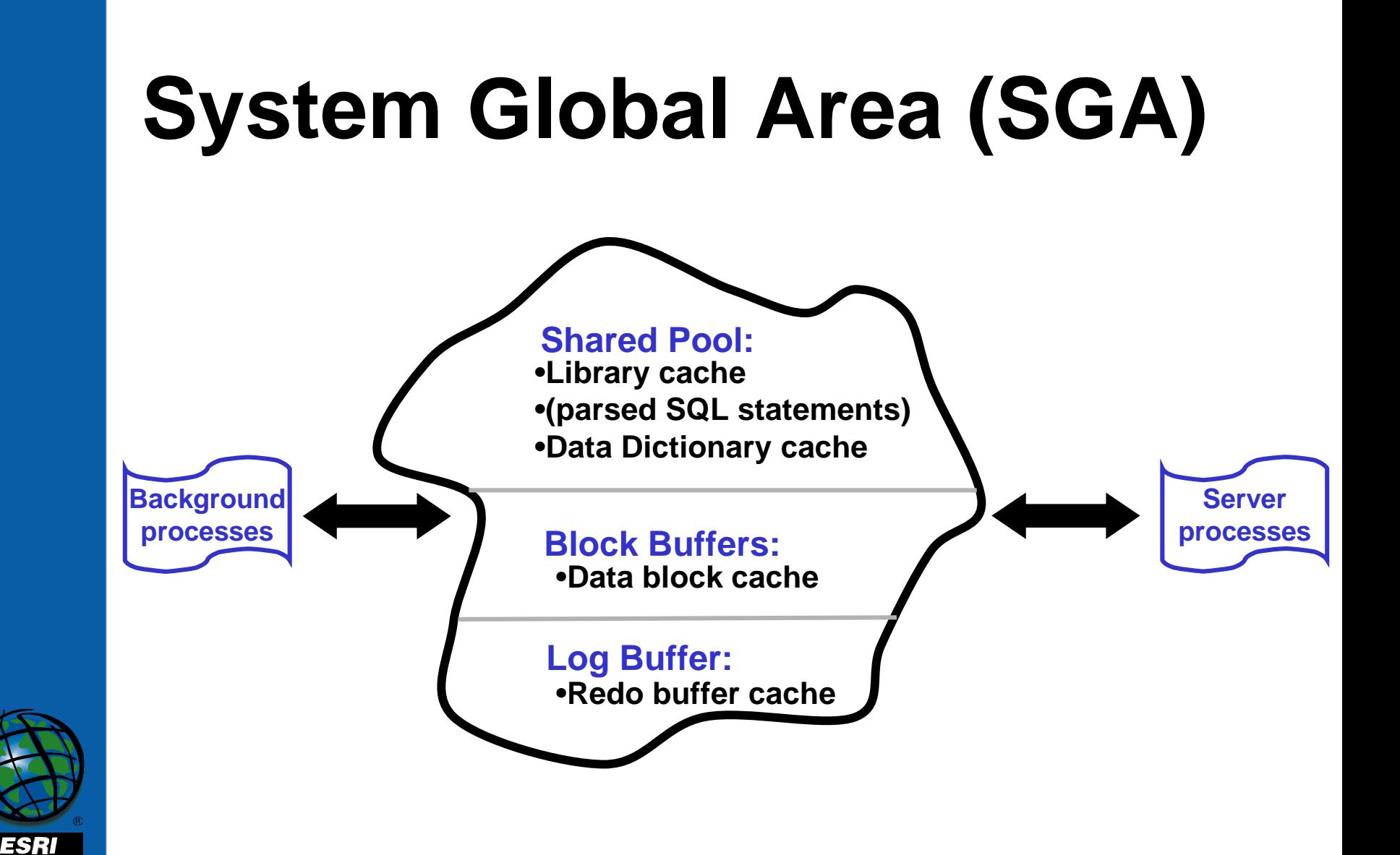

## **Sizing the SGA**

- **Consider the active processes, including:**
	- –**Operating System**
	- –**Oracle background processes**
	- –**Oracle server processes**
	- –**ArcSDE giomgr and gsrvr processes**
	- –**Other applications**

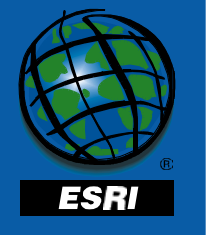

#### **Shared Pool**

- **Set with the init.ora parameter shared\_pool\_size**
- **The number of reloads should bekept to less than 1%.**

**select sum(pins) / (sum(pins) + sum(reloads)) \* 100 from v\$librarycache;**

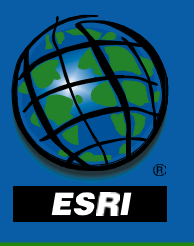

## **Log Buffer**

- **Set by the init.ora paramater log\_buffer**
- **Size set as a multiple of your O/S block size**
- **Set to 512 KB or 128 KB \* number CPU**

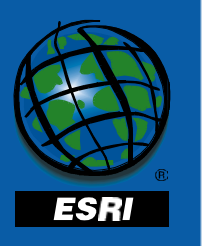

#### **Log buffer**

• **Redo log space requests should be 0**

**select valuefrom v\$sysstat where name = 'redo log space requests';**

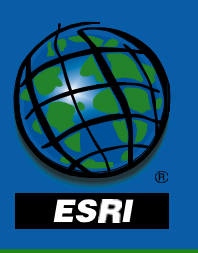

## **Block Buffer**

- **Set by the init.ora parameter db\_block\_buffer**
- **Should have a buffer cache hit ratioof 95% or better**

**Buffer cache hit ratio=**

**( 1 - ( physical reads /**

 **( db\_block\_gets + consistent\_gets ) ) ) \*100**

**SELECT name, value FROM v\$sysstat**

**WHERE name IN ('db block gets', 'consistent gets', 'physical reads');**

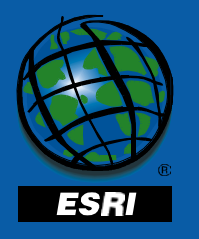

#### **Outline**

- $\bullet$ **Basic Oracle Architecture**
- $\bullet$ **The SGA**

#### •**The Oracle Database**

- **The control files**
- **The online redo log files**
- **Storage basics**
- **Rollback segments**
- **Temporary segments**
- **The SDE Tablespace**
- **Disk I/O contention**
- **Creating users for SDE**
- **ArcSDE architecture**
- $\bullet$  **Configuring Oracle for loading data**
- $\bullet$  **Configuring ArcSDE for loading**
- **The DBTUNE table**
- •**Tuning the Spatial Index**

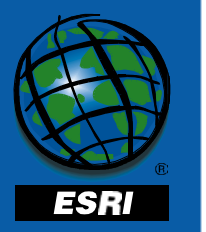

## **Oracle Database**

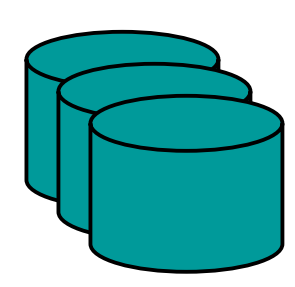

System TablesIndexesRollback Segments Temporary Segments

Data Files

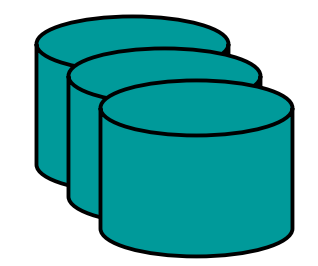

#### Redo Log Files

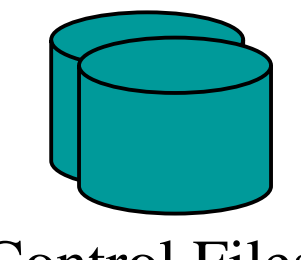

Control Files

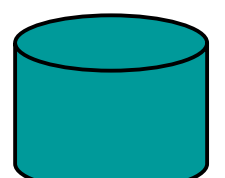

Init.oraFile

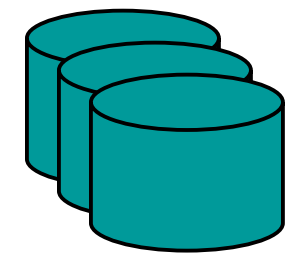

Archived Redo Log Files

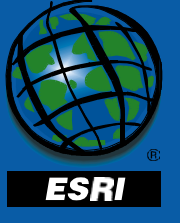

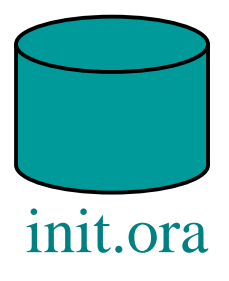

#### **init.ora**

- **Stores configuration parameters**
- **Only read at instance startup**
	- – **Re-start server for new setting to take effect**
	- – **Some parameters set dynamically with ALTER SESSION or ALTER SYSTEM**
	- $-$  Settings accessible from the **V\$PARAMETER**

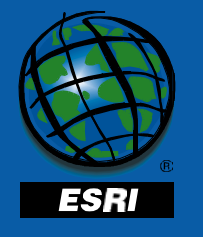

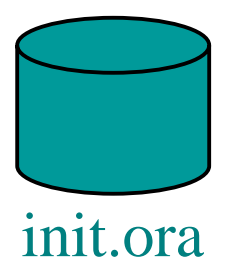

#### **init.ora**

#### • **Default location**

– **UNIX:**

**\$ORACLE\_HOME/dbs/init<sid>.ora**

– **NT:**

**%ORACLE\_HOME%\database\init<sid>.ora**

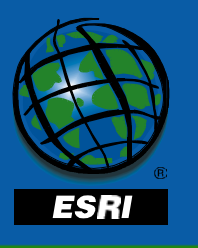

#### **Outline**

- $\bullet$ **Basic Oracle Architecture**
- $\bullet$ **The SGA**
- $\bullet$  **The Oracle Database**
	- **The control files**
	- **The online redo log files**
	- **Storage basics**
	- **Rollback segments**
	- **Temporary segments**
	- **The SDE Tablespace**
	- **Disk I/O contention**
	- **Creating users for SDE**
- **ArcSDE architecture**
- $\bullet$  **Configuring Oracle for loading data**
- $\bullet$  **Configuring ArcSDE for loading**
- **The DBTUNE table**
- •**Tuning the Spatial Index**

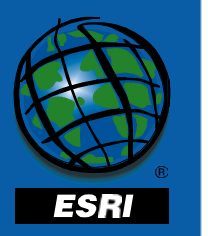

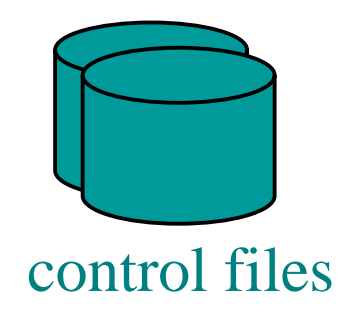

### **Control files**

- **Store information about the database**
	- **Database name**
	- **Redo log member and datafile locations**
	- –**Internal system information**
	- –**Current log sequence number**
	- –**Checkpoint information**

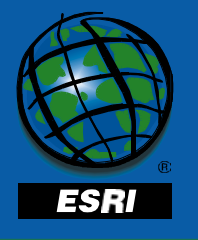

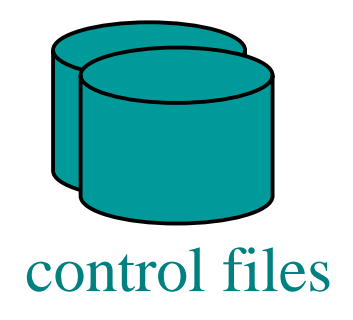

## **Control files**

- **Mirror on a different device to protect from media failure**
	- –**Difficult to recover if you lose all of them**
	- **Control files are referenced in init.ora**

**control\_files <sup>=</sup>**

**("d:\Oracle\oradata\sde8\control01.ctl",**

**"e:\Oracle\oradata\sde8\control02.ctl")**

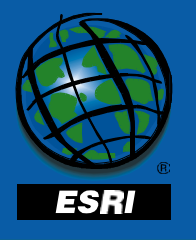

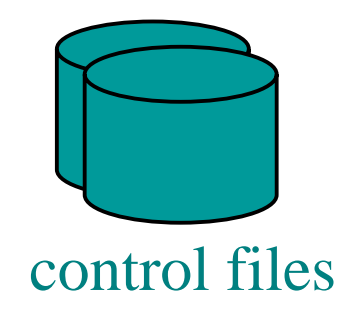

### **Control files**

- **Backup immediately after structural changes**
- **Allocate 10MB of space if using RAW device**
- **Set CONTROL\_FILE\_RECORD\_KEEP\_TIME parameter to control reuse**

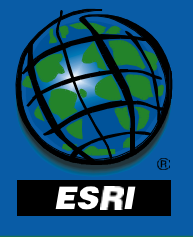

#### **Outline**

- $\bullet$ **Basic Oracle Architecture**
- $\bullet$ **The SGA**
- $\bullet$  **The Oracle Database**
	- **The control files**
	- **The online redo log files**
	- **Storage basics**
	- **Rollback segments**
	- **Temporary segments**
	- **The SDE Tablespace**
	- **Disk I/O contention**
	- **Creating users for SDE**
- **ArcSDE architecture**
- $\bullet$  **Configuring Oracle for loading data**
- $\bullet$  **Configuring ArcSDE for loading**
- **The DBTUNE table**
- •**Tuning the Spatial Index**

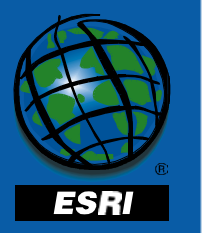

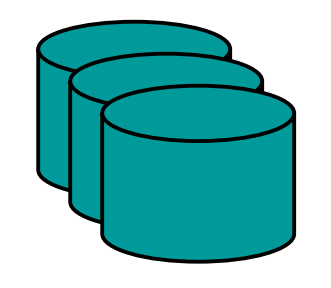

# **The redo log files**

redo log files

- **Stores changes to database contents**
	- **Allows Oracle to redo and rollback transactions in the event of a recovery**
- **Must have at least two groups**
- **Checkpoints at log switch**
- **Each group may have multiple members (mirrors)**

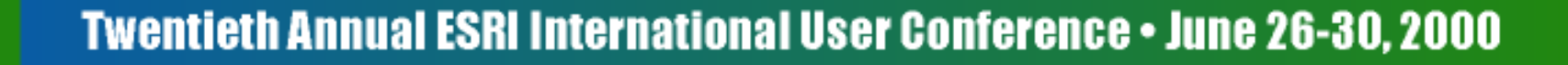

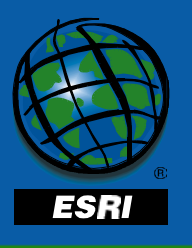

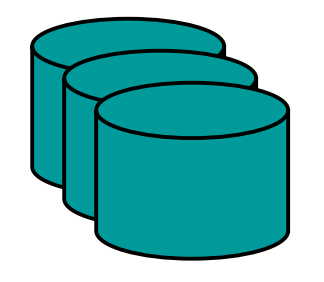

## **The redo log**

redo log files

- **NOARCHIVELOG mode**
	- – **Stores changes between checkpoints in online redo log**
	- –**Enables recovery from instance failure**
- **ARCHIVELOG mode**
	- – **Copies online redo log to archived redo log on switch**
	- **Enables recovery from media failure**

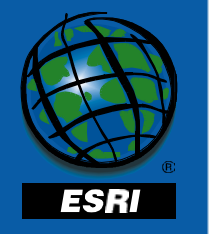

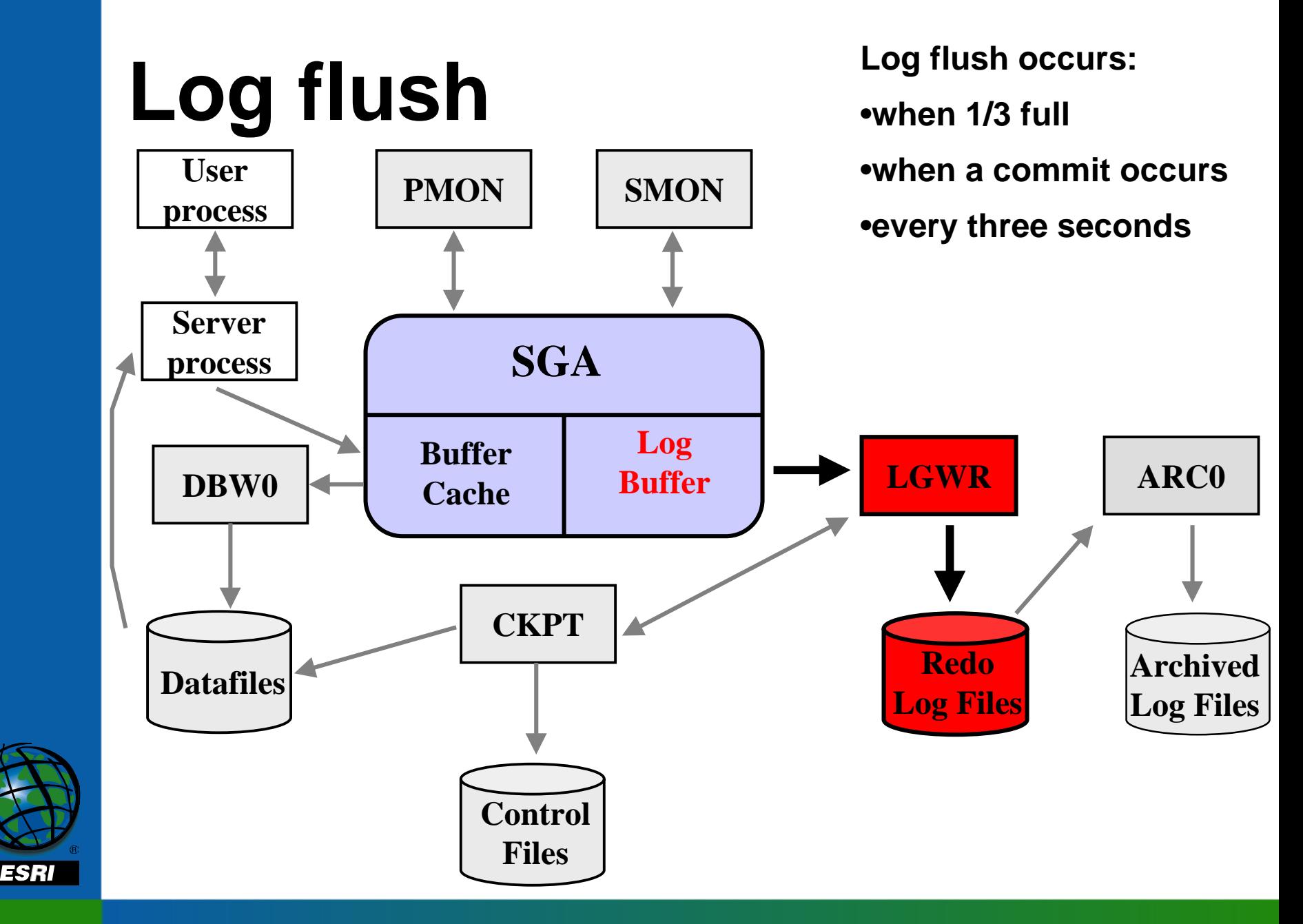

## **Log switch**

**User**

ESRI

**Log switch occurs when the log file fills.**

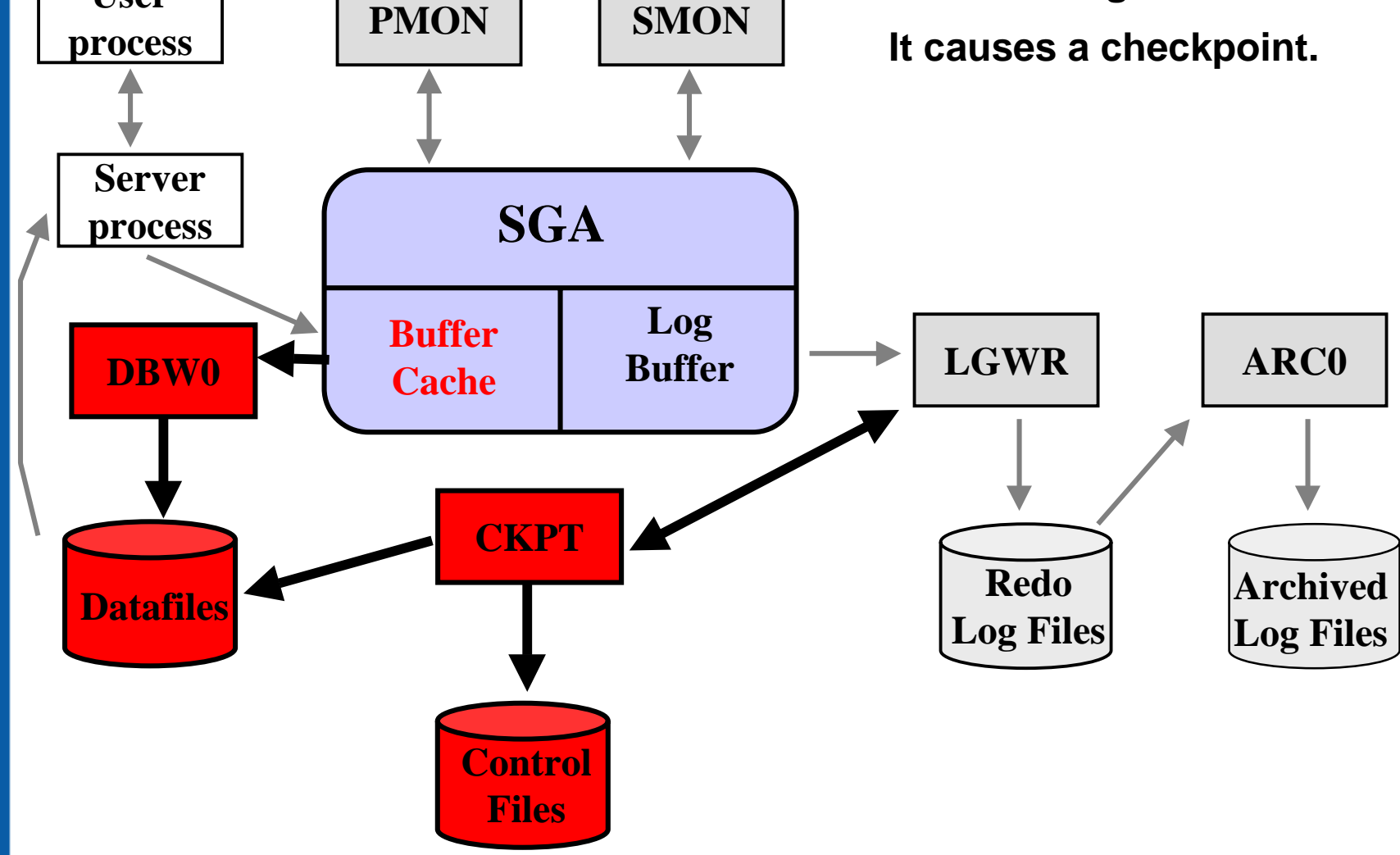

## **The archived redo log**

- **ARCHIVELOG mode**
	- **Copies online redo log to archived redo log after a log switch**
	- –**Enables recovery from media failure**
- **The ARCn process is used to copy the redo log to the archive location**

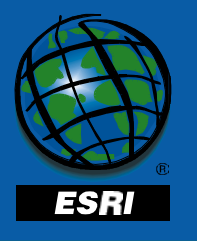

## **The archived redo log**

- **Archive log files allow you to: Perform online backups**
	- **Perform point in time recovery**
	- –**Maintain a standby database**
- **Store archive logs separately**

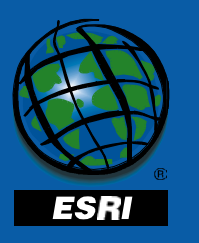

### **Log archive**

ESRI

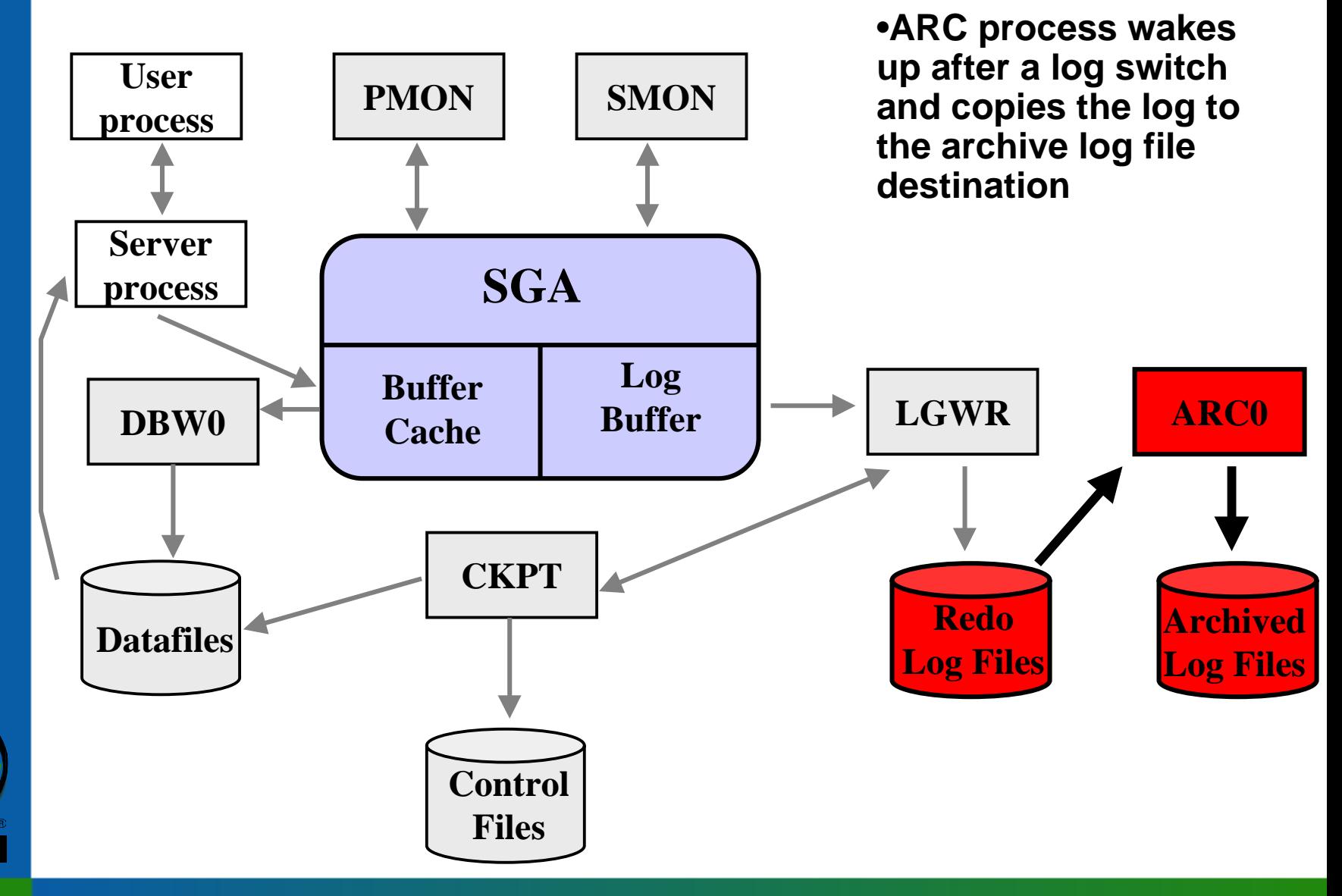

#### **Outline**

- $\bullet$ **Basic Oracle Architecture**
- $\bullet$ **The SGA**
- $\bullet$  **The Oracle Database**
	- **The control files**
	- **The online redo log files**
	- **Storage basics**
	- **Rollback segments**
	- **Temporary segments**
	- **The SDE Tablespace**
	- **Disk I/O contention**
	- **Creating users for SDE**
- **ArcSDE architecture**
- $\bullet$  **Configuring Oracle for loading data**
- $\bullet$  **Configuring ArcSDE for loading**
- **The DBTUNE table**
- •**Tuning the Spatial Index**

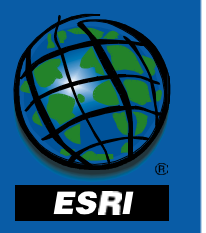

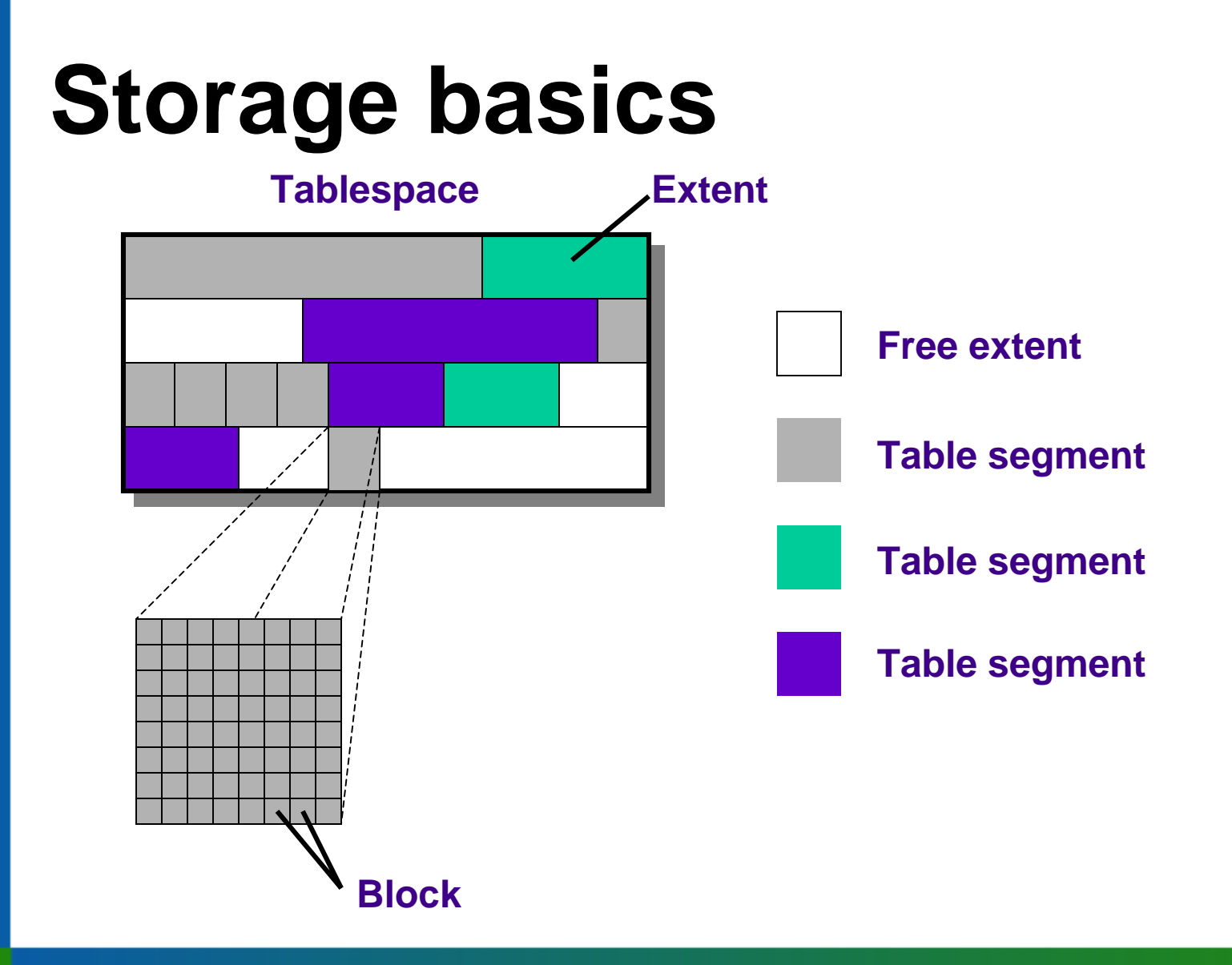

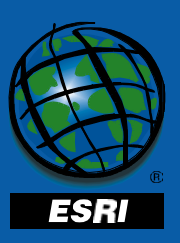

#### **Data files**

- **Physical storage of data on disk**
- **Store:**
	- –**Rollback & temporary segments**
	- –**Oracle data dictionary**
	- **ArcSDE data dictionary**
	- **Tables and indexes**

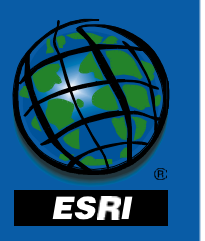

#### **Tablespaces**

- **Tablespaces are logical storage structures for data**
	- – **DBA can alter the physical storage without impacting users**

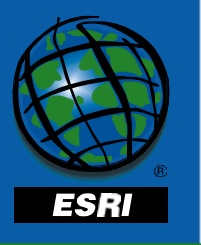

#### **Tablespaces**

- **Assigned one or more physical datafiles**
	- –**Add datafiles to increase available space**
- **Reduce disk I/O contention by separating datafiles on different disks**

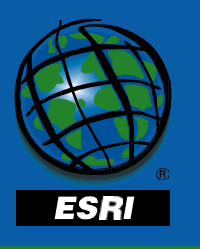

#### **Outline**

- $\bullet$ **Basic Oracle Architecture**
- $\bullet$ **The SGA**
- $\bullet$  **The Oracle Database**
	- **The control files**
	- **The online redo log files**
	- **Storage basics**
	- **System Tablespace**
	- **Rollback segments**
	- **Temporary segments**
	- **The SDE Tablespace**
	- **Disk I/O contention**
	- –**Creating users for SDE**
- **ArcSDE architecture**
- $\bullet$  **Configuring Oracle for loading data**
- $\bullet$  **Configuring ArcSDE for loading**
- **The DBTUNE table**
- •**Tuning the Spatial Index**

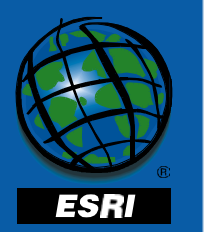
#### **SYSTEM tablespace**

- **Data dictionary**
- **Store properties of the database** –**Information about all database objects**
- **Do not load other data into theSYSTEM tablespace**

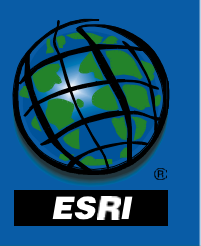

#### **SYSTEM tablespace**

- • **Dynamic performance views report volatile system information**
	- – **Initialization parameters, memory statistics, redo log groups, etc.**
	- **Re-set when instance is shut down**
	- **Named V\$\***

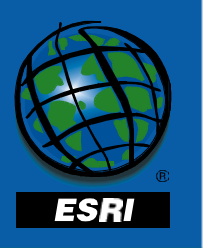

#### **Outline**

- $\bullet$ **Basic Oracle Architecture**
- $\bullet$ **The SGA**
- $\bullet$  **The Oracle Database**
	- **The control files**
	- **The online redo log files**
	- **Storage basics**
	- **Rollback segments**
	- **Temporary segments**
	- **The SDE Tablespace**
	- **Disk I/O contention**
	- **Creating users for SDE**
- **ArcSDE architecture**
- $\bullet$  **Configuring Oracle for loading data**
- $\bullet$  **Configuring ArcSDE for loading**
- **The DBTUNE table**
- •**Tuning the Spatial Index**

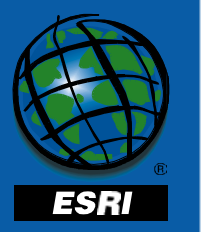

## **Rollback segments**

- **Stores before image of modified data blocks**
- **Provides read consistency in multiuser environment**
- **Allocate space to avoid having the rollbacks shrink**

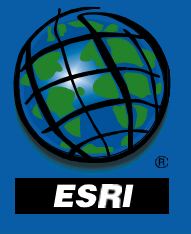

# **Rollback & Temporary segments**

- **Will fragment disk space**
- **Store segments in separate tablespaces**
- **Reduce fragmented free space by making extents the same size**

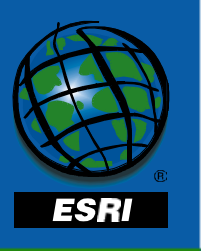

#### **Outline**

- $\bullet$ **Basic Oracle Architecture**
- $\bullet$ **The SGA**
- $\bullet$  **The Oracle Database**
	- **The control files**
	- **The online redo log files**
	- **Storage basics**
	- **Rollback segments**
	- –**Temporary segments**
	- **The SDE Tablespace**
	- **Disk I/O contention**
	- **Creating users for SDE**
- **ArcSDE architecture**
- $\bullet$  **Configuring Oracle for loading data**
- $\bullet$  **Configuring ArcSDE for loading**
- **The DBTUNE table**
- •**Tuning the Spatial Index**

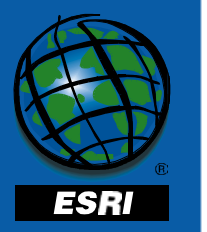

#### **Temporary segments**

- **Allocated and freed by Oracle**
- **Used for sorts larger than sort\_area\_size**
- **Oracle allocates sort\_area\_size to each table specified in a join**
- **UNIX does not release sort area until disconnect**

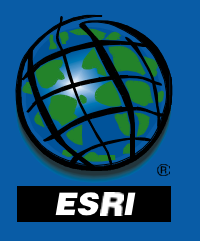

## **Use CREAT TEMPORARY TABLESPACE**

CREATE **TEMPORARY** TABLESPACE temp **TEMPFILE** '/azteca8/oradata/case\_study/temp01.dbf' UNIFORM SIZE 2M AUTOEXTEND ON NEXT 1M MAXSIZE UNLIMITED;

- • **Locally-managed**
	- **Not logged**
	- **No need to coalesce free extents**
- •**Does not need to be recovered**

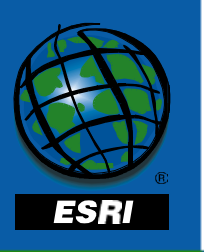

#### **Outline**

- $\bullet$ **Basic Oracle Architecture**
- $\bullet$ **The SGA**
- $\bullet$  **The Oracle Database**
	- **The control files**
	- **The online redo log files**
	- **Storage basics**
	- **Rollback segments**
	- **Temporary segments**
	- **The SDE Tablespace**
	- **Disk I/O contention**
	- **Creating users for SDE**
- **ArcSDE architecture**
- $\bullet$  **Configuring Oracle for loading data**
- $\bullet$  **Configuring ArcSDE for loading**
- **The DBTUNE table**
- •**Tuning the Spatial Index**

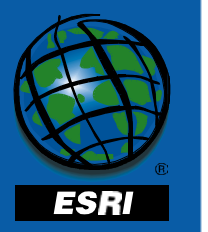

# **Creating the SDE tablespace**

- **Stores the ArcSDE system tables**
	- **Includes the ArcInfo geodatabase tables**
	- **At ArcSDE 8.1 for Oracle 8 the I/O is lowbecause most data stays cached**
	- **At ArcSDE 8.1 for Oracle 8i the I/Oincreases because locks and sequences are stored in the SDE tables**
	- –**Name tablespace SDE for convenience**

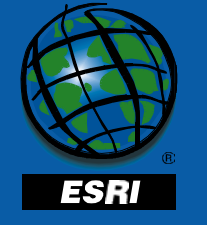

#### **Creating the SDE tablespace**

```
CREATE TABLESPACE sde
DATAFILE <'drive:\path\filename.dbf' >
SIZE 40M
DEFAULT STORAGE
  (
    initial 40k
    next 40k
    minextents 1
    maxextents 500
    pctincrease 0
  )
```
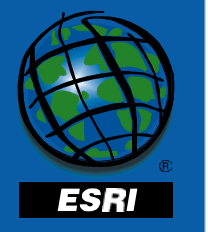

**;**

#### **Outline**

- $\bullet$ **Basic Oracle Architecture**
- $\bullet$ **The SGA**
- $\bullet$  **The Oracle Database**
	- **The control files**
	- **The online redo log files**
	- **Storage basics**
	- **Rollback segments**
	- **Temporary segments**
	- **The SDE Tablespace**
	- **Disk I/O contention**
	- **Creating users for SDE**
- **ArcSDE architecture**
- $\bullet$  **Configuring Oracle for loading data**
- $\bullet$  **Configuring ArcSDE for loading**
- **The DBTUNE table**
- •**Tuning the Spatial Index**

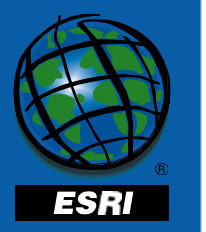

## **Creating tablespaces for feature classes and indexes**

- **Determine the required space**
- **Place tables and indexes in different datafiles on different disks**
- **Size and frequency of use will influence distribution of tablespaces**

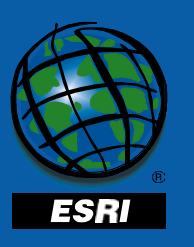

• **Distribute feature class tablespaces in file system for better performance**

#### **Datafile distribution**

- **Aim is to reduce disk I/O contention**
- **Distribute files that are accessedfrequently or simultaneously onto different devices**

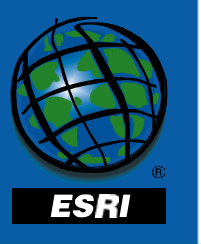

## **Disk I/O**

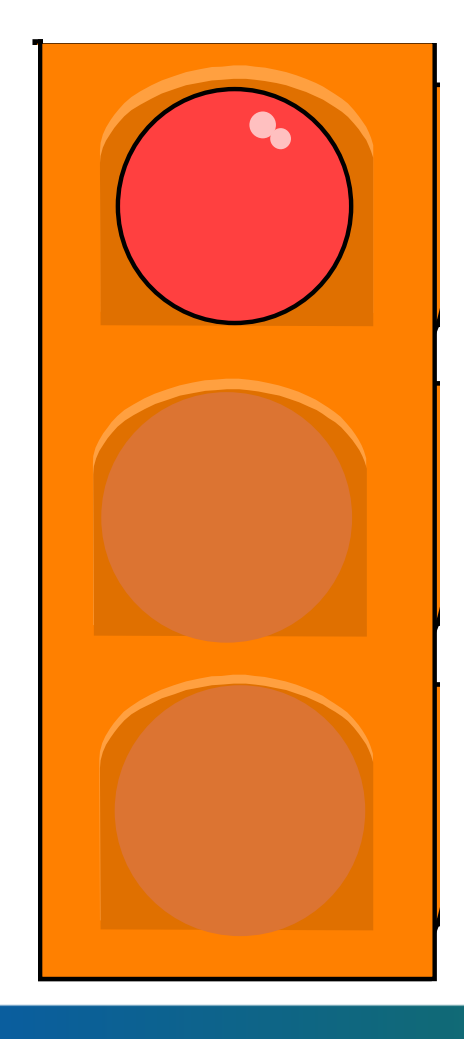

#### **High Priority**

- • **Redo log files mirrored and on separate disks**
- • **Large redo log file to delay checkpoint**
- $\bullet$  **Index tablespaces and table tablespaces on separate disks**

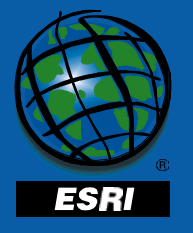

#### **Disk I/O**

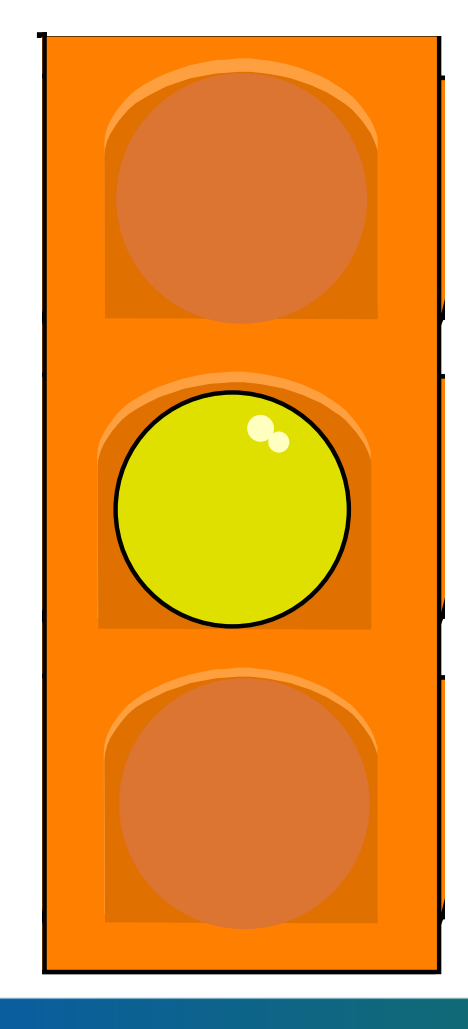

333

#### **Medium Priority**

- • **Rollback tablespace on different disk than the tabletablespace**
- **Temporary tablespace on different disk than the indextablespace**
- **ArcSDE for Oracle 8i the SDEtablespace stores SDE locks and sequences**

#### **Disk I/O**

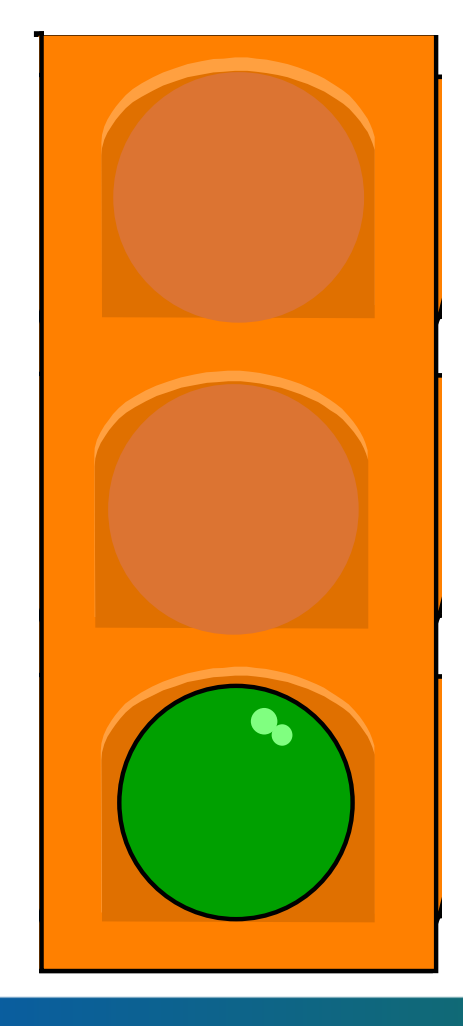

393

#### **Low Priority**

- **Rollback and temporary tablespaces separated on different disks**
- **SYSTEM tablespace can be placed with hot files**
- **Archive log directory on separate disk**
- **Control file mirrored and onseparate disks**

#### **Example (4 disks):**

#### •**C:**

- **Oracle software**
- **ArcSDE software**
- **Pagefile**
- • **D:**
	- **SYSTEM tablespace**
	- **SDE tablespace**
	- **Control file mirror**
	- **Redo log**
- **E:**
	- **Data tablespace**
	- **Temporary tablespace**
	- **Control file mirror**
	- **Data tablespace**
- **F:**
	- **Redo log**
	- **Rollback tablespace**
	- **Archive log directory**
	- **Index tablespace**

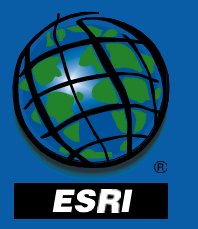

**More disks will directly impact the configuration and performance of your system.**

#### **Outline**

- $\bullet$ **Basic Oracle Architecture**
- $\bullet$ **The SGA**
- $\bullet$  **The Oracle Database**
	- **The control files**
	- **The online redo log files**
	- **Storage basics**
	- **Rollback segments**
	- **Temporary segments**
	- **The SDE Tablespace**
	- **Disk I/O contention**
	- **Creating users for SDE**
- **ArcSDE architecture**
- $\bullet$  **Configuring Oracle for loading data**
- $\bullet$  **Configuring ArcSDE for loading**
- **The DBTUNE table**
- •**Tuning the Spatial Index**

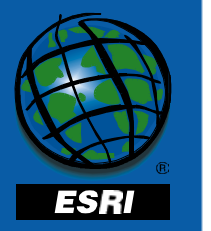

## **Creating the SDE user**

- **ArcSDE requires an Oracle user called SDE**
	- **giomgr connects as SDE**
	- –**Default tablespace to SDE**

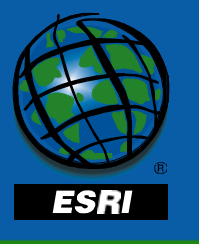

## **Creating the SDE user**

```
CREATE USER sde
```
**IDENTIFIED BY <sup>&</sup>lt; password <sup>&</sup>gt;**

**DEFAULT TABLESPACE <sup>&</sup>lt; sde\_tablespace <sup>&</sup>gt;**

- **TEMPORARY TABLESPACE <sup>&</sup>lt; temporary\_tablespace <sup>&</sup>gt;**
- **QUOTA UNLIMITED ON <sup>&</sup>lt; sde\_tablespace <sup>&</sup>gt;**
- **QUOTA UNLIMITED ON <sup>&</sup>lt; temporary\_tablespace <sup>&</sup>gt;**
- **;**

**;**

**GRANT create session, alter session, create indextype, create operator, create procedure, create sequence, create synonym, create table, create trigger, create type, create view TO sde**

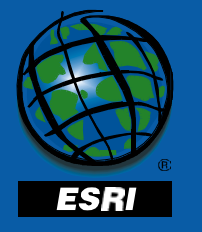

## **Creating users**

- **Users will own, edit and view the data**
- **Assign a default tablespace to each user**
- **Assign a temporary tablespace for sorting**
	- **SYSTEM tablespace is used by default; this results in a fragmented SYSTEM tablespace**

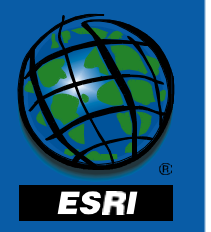

#### **Creating users**

- **Assign system privileges**
	- **create session**
	- **create table**
	- **create trigger**
	- **create index**
	- **create sequence**
	- **unlimited tablespace**

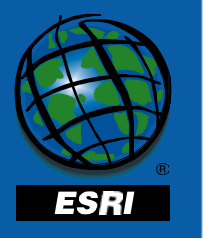

#### **Create users**

- **Users must be granted all privileges for first ArcSDE connection, then you may revoke all but create session.**
	- – **Must be able to create logoff trigger, sde logfiles and their indexes**
- **Assign profiles to prevent users from consuming all available space**

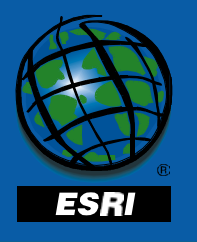

#### **General users**

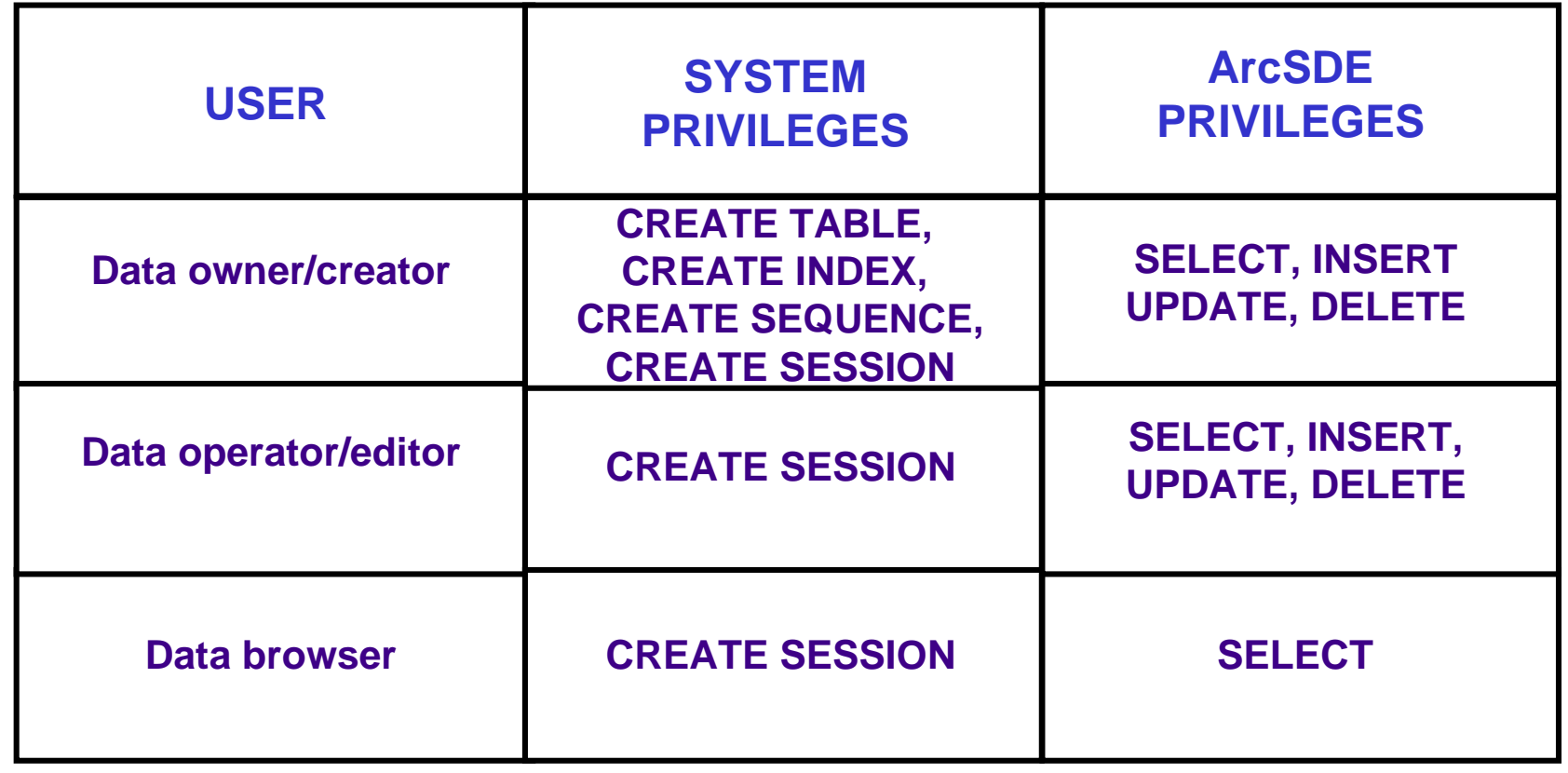

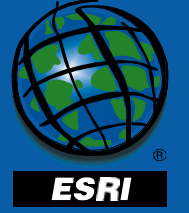

#### **Outline**

- $\bullet$ **Basic Oracle Architecture**
- $\bullet$ **The SGA**
- $\bullet$  **The Oracle Database**
	- **The control files**
	- **The online redo log files**
	- **Storage basics**
	- **Rollback segments**
	- **Temporary segments**
	- **The SDE Tablespace**
	- **Disk I/O contention**
	- **Creating users for SDE**
- **ArcSDE architecture**
- $\bullet$  **Configuring Oracle for loading data**
- $\bullet$  **Configuring ArcSDE for loading**
- **The DBTUNE table**
- •**Tuning the Spatial Index**

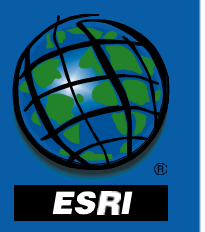

## **ArcSDE Three-Tiered Architecture**

- **Client-server architecture**
- **Communicates through a TCP/IP network protocol**
- **Giomgr is the ArcSDE server process which listens over a dedicated port**
- **Establish port number during installation of ArcSDE**

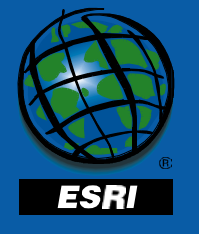

## **Three-tiered components**

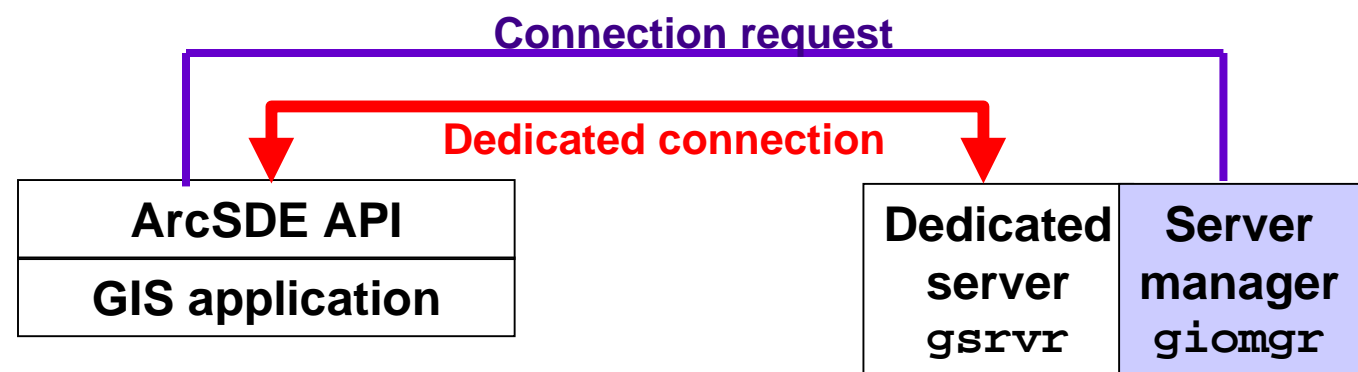

- •**Giomgr listens for connections**
- •**Client requests connection**

ESRI

- • **Giomgr creates dedicated server**
	- **Connects to RDBMS as client user**
- •**Dedicated server processes data with client**
- •**Client terminates session, halts gsrvr**

# **dataRDBMS Instance**

## **ArcSDE Two-Tiered Architecture**

- **Oracle 8i only**
- **Also called direct connect**
- **ArcSDE client connects directly to Oracle 8i through a Net8 network service name**

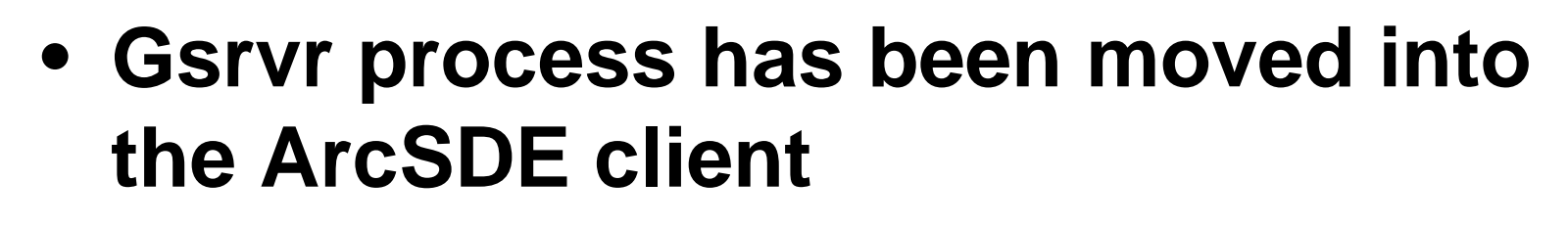

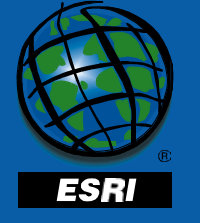

#### **Two-tiered components**

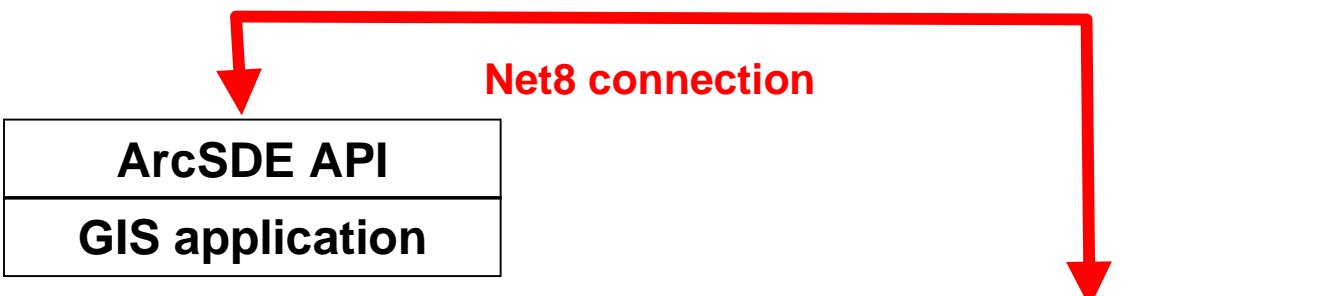

• **ArcSDE application connects to Oracle 8i on a Net8 network servicename**

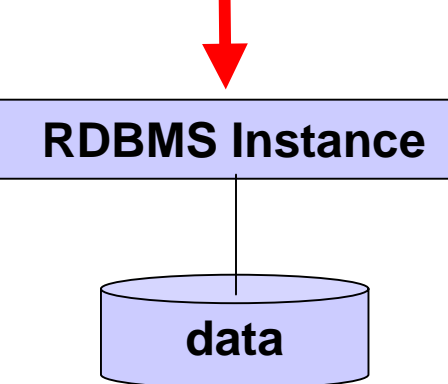

 $\bullet$  **Must configure the tnsnames.ora and listener.ora**

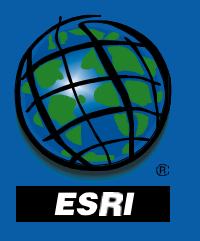

#### **Outline**

- $\bullet$ **Basic Oracle Architecture**
- $\bullet$ **The SGA**
- $\bullet$  **The Oracle Database**
	- **The control files**
	- **The online redo log files**
	- **Storage basics**
	- **Rollback segments**
	- **Temporary segments**
	- **The SDE Tablespace**
	- **Disk I/O contention**
	- **Creating users for SDE**
- **ArcSDE architecture**
- • **Configuring Oracle for loading data**
- $\bullet$  **Configuring ArcSDE for loading**
- **The DBTUNE table**
- •**Tuning the Spatial Index**

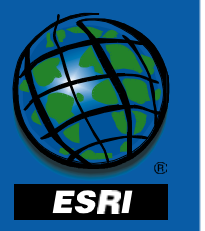

# **Configuring Oracle for loading**

- **Increase the size of the redo log files to delay checkpoint**
- **The database should be offline togeneral public**

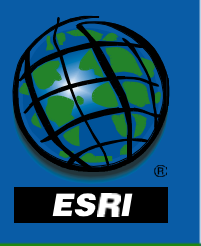

## **Rollback Segment**

- **Oracle records the before image of the data in the rollback segment**
- **If the rollback segment cannot allocate more space before the commit, the database will rollback the transaction**

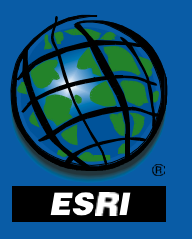

## **Rollback Segment**

- **Cannot specifically set the rollback segment before loading with ArcSDE utilities**
- **Set rollback segment extents to 2 to 3 MB**

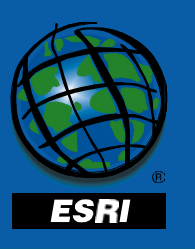

• **Take the default smaller rollbacksegments off line**

## **Temporary Segment**

- **Small sorts occur in the sort area**
- **Allocate 2 times the largest index size to the temporary tablespace**
- **Increase the SORT\_AREA\_SIZE during index creation**

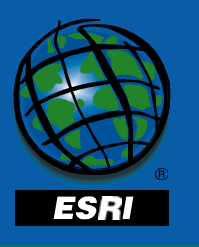

## **Altering the Redo Log**

- **NOARCHIVELOG mode for initial loading**
	- –**Eliminates archiving I/O**
	- **Data can be reloaded from source in the event of a media failure.**

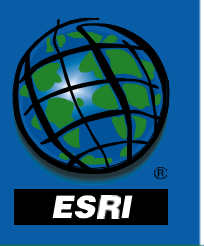
## **Altering the Redo Log**

- **Increase redo log group size**
	- **Reduce checkpoints and delay the log switch by increasing the size of the redo log members**

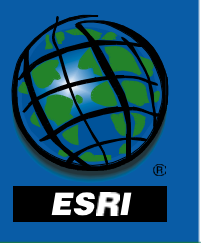

## **Outline**

- $\bullet$ **Basic Oracle Architecture**
- $\bullet$ **The SGA**
- $\bullet$  **The Oracle Database**
	- **The control files**
	- **The online redo log files**
	- **Storage basics**
	- **Rollback segments**
	- **Temporary segments**
	- **The SDE Tablespace**
	- **Disk I/O contention**
	- **Creating users for SDE**
- **ArcSDE architecture**
- $\bullet$  **Configuring Oracle for loading data**
- • **Configuring ArcSDE for loading**
- **The DBTUNE table**
- •**Tuning the Spatial Index**

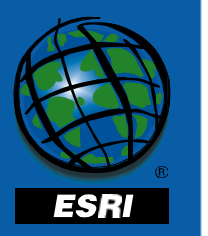

# **Configure ArcSDE for loading**

- **Use the giomgr.defs file to alter ArcSDE configuration for data loading**
- **ArcSDE uses** *transmission buffers* **tosupport asynchronous I/O and streamline network usage**

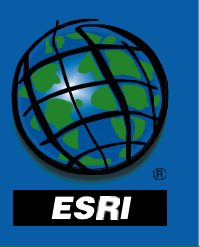

## **ArcSDE Transmission Buffers**

- **Buffers are allocated on the server side and the client side**
	- **The size of the transmission buffer is set with MAXBUFFSIZE and MINBUFFSIZE**
- **Larger buffers allow higher throughput increasing performance during bulk loading**

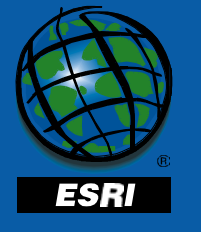

## **ArcSDE Transmission Buffers**

- • **If the server is waiting, the buffer will gather up to MINBUFFSIZE of data to send to the server**
- **If the server is busy the client will gather up to MAXBUFFSIZE of data before sending the buffer to the client**
- • **Reduces I/O by batching a minimum of amount of data**

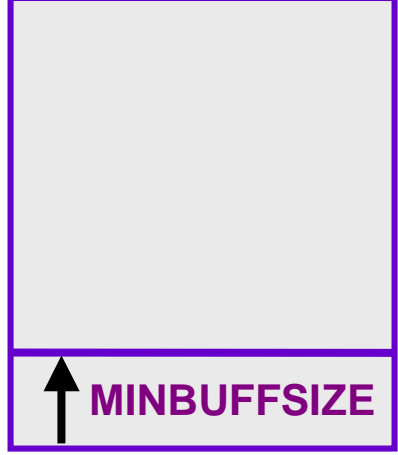

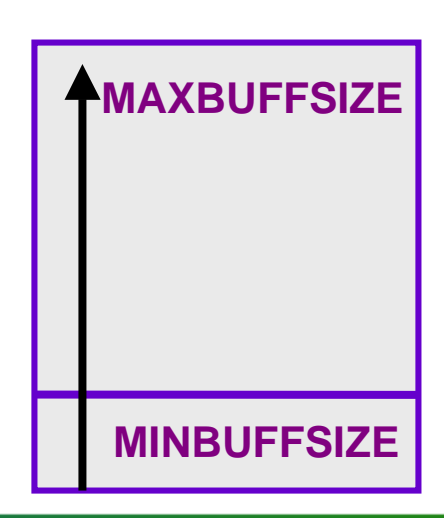

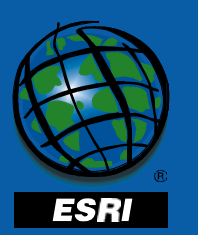

## **ArcSDE Transmission Buffers**

- **High transmission buffers increase performance during bulk loading**
- **Do not use high buffers for normal query operations**
	- – **ArcSDE will assign the MAXBUFSIZE amount of memory to each stream and may exhaust available memory**

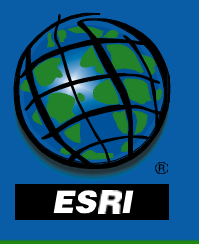

## **Autocommit**

- **The giomgr.defs default commit interval is 1000 records**
- **Increase autocommit interval to 5000 to reduce the log flush frequency**
- **Log flush occurs:**
	- –**when the log buffer is 1/3 full**
	- **when ever a commit occurs**
	- **every 3 seconds**

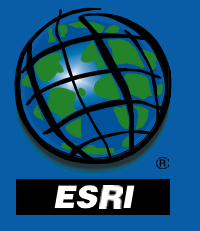

## **Outline**

- $\bullet$ **Basic Oracle Architecture**
- $\bullet$ **The SGA**
- $\bullet$  **The Oracle Database**
	- **The control files**
	- **The online redo log files**
	- **Storage basics**
	- **Rollback segments**
	- **Temporary segments**
	- **The SDE Tablespace**
	- **Disk I/O contention**
	- **Creating users for SDE**
- **ArcSDE architecture**
- $\bullet$  **Configuring Oracle for loading data**
- $\bullet$  **Configuring ArcSDE for loading**
- •**The DBTUNE table**
- •**Tuning the Spatial Index**

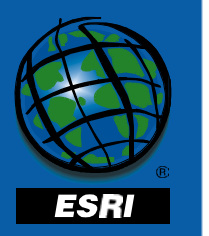

#### **DBTUNE table**

- **The DBTUNE table is used to define Oracle storage parameters for the object class**
- **Use sdedbtune tool to manage the DBTUNE table**
- **A keywords contain CREATE TABLE and CREATE INDEX parameters**

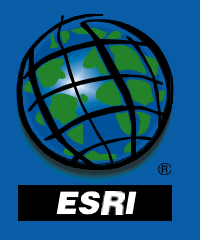

#### **dbtune.sde (8.0.2)**

• **ArcSDE 8.0.2 andprior each dbtune parameter mapped to an Oracle parameter**

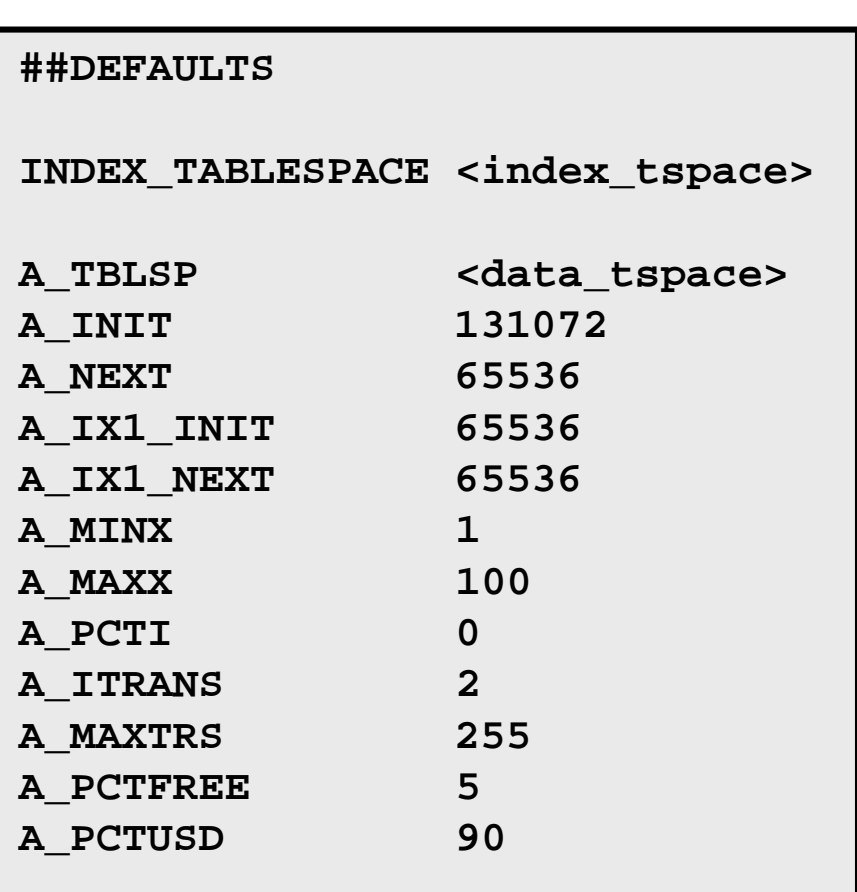

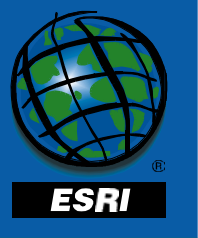

#### **dbtune file (8.1)**

• **At ArcSDE 8.1parameters map to Oracle table andindex objects**

#### **##DEFAULTS**

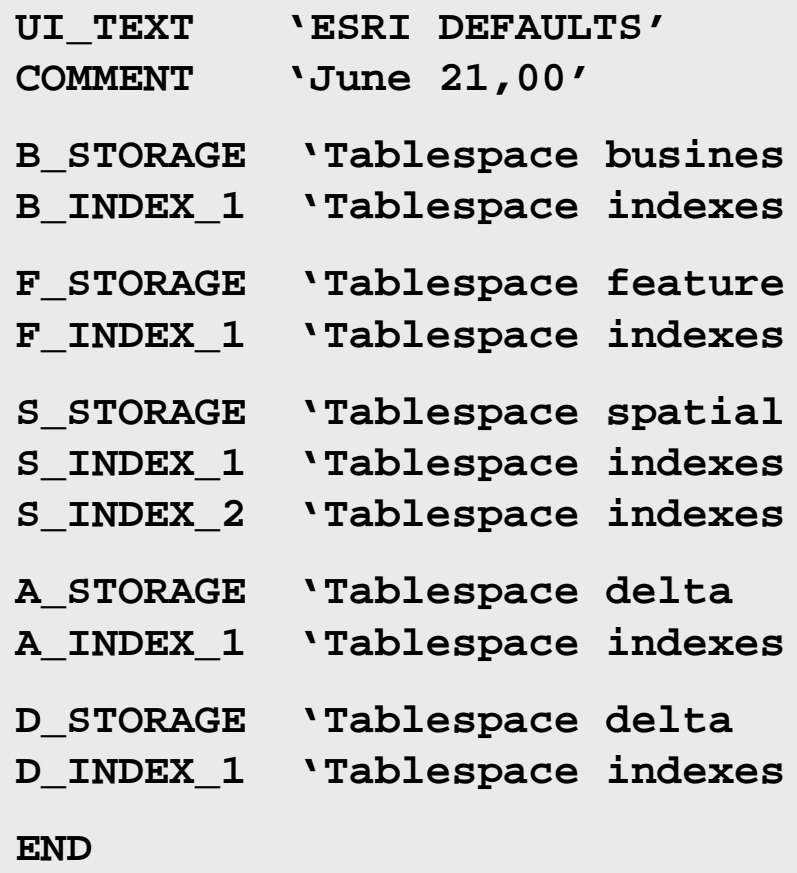

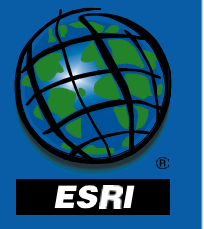

#### **sdedbtune**

- **Imports a dbtune file into a DBTUNE table**
- **Exports the DBTUNE table to a dbtune file**
- **Allows you to update the DBTUNE table by editing the dbtune file**

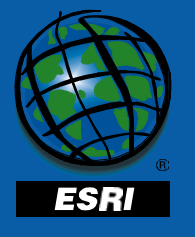

# **Upgrading to DBTUNE table**

- **ArcSDE 8.1 setupora81 admin tool automatically reads the dbtune.sde file into the DBTUNE table**
- **Reads in old style, writes out new style**

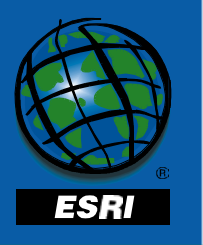

## **Outline**

- $\bullet$ **Basic Oracle Architecture**
- $\bullet$ **The SGA**
- $\bullet$  **The Oracle Database**
	- **The control files**
	- **The online redo log files**
	- **Storage basics**
	- **Rollback segments**
	- **Temporary segments**
	- **The SDE Tablespace**
	- **Disk I/O contention**
	- **Creating users for SDE**
- **ArcSDE architecture**
- $\bullet$  **Configuring Oracle for loading data**
- $\bullet$  **Configuring ArcSDE for loading**
- **The DBTUNE table**
- •**Tuning the Spatial Index**

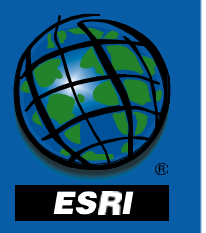

# **Spatial index grid size**

- **Used to speed up spatial data retrieval**
- **Goals:**

393

- –**Minimize features / grid cell**
- –**Minimize grid cell / feature**
- **Start with 3X average feature extent**
- **Can change at any time**

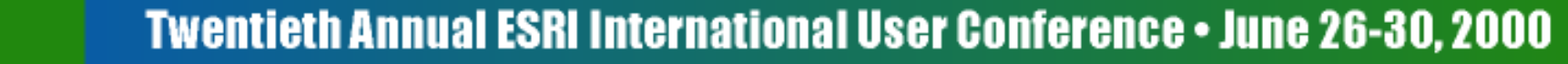

# **Estimating a grid size**

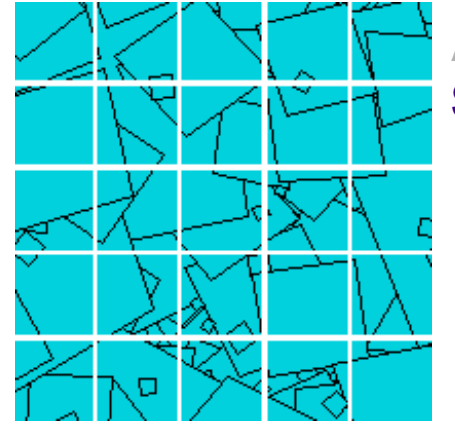

**Average feature extent: S-table is too large**

> **3X feature extent:Balanced tiles and features**

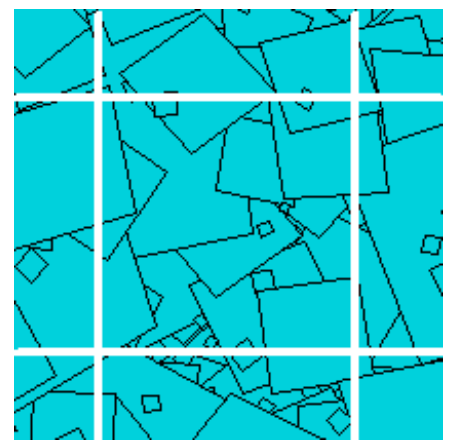

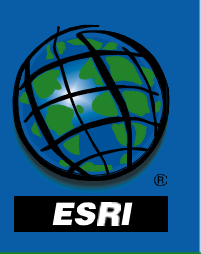

**Balance the size of the S table versus theselectivity of the S table**

### **Average feature extent**

• **To obtain the average feature extent**

```
SELECT AVG(emaxx - eminx),
       AVG(emaxy - eminy)
FROM F<n>;
```
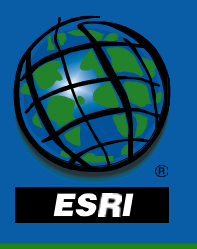

#### **Questions?**

• **Please don't forget to fill out the survey before you leave**

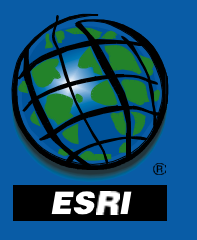

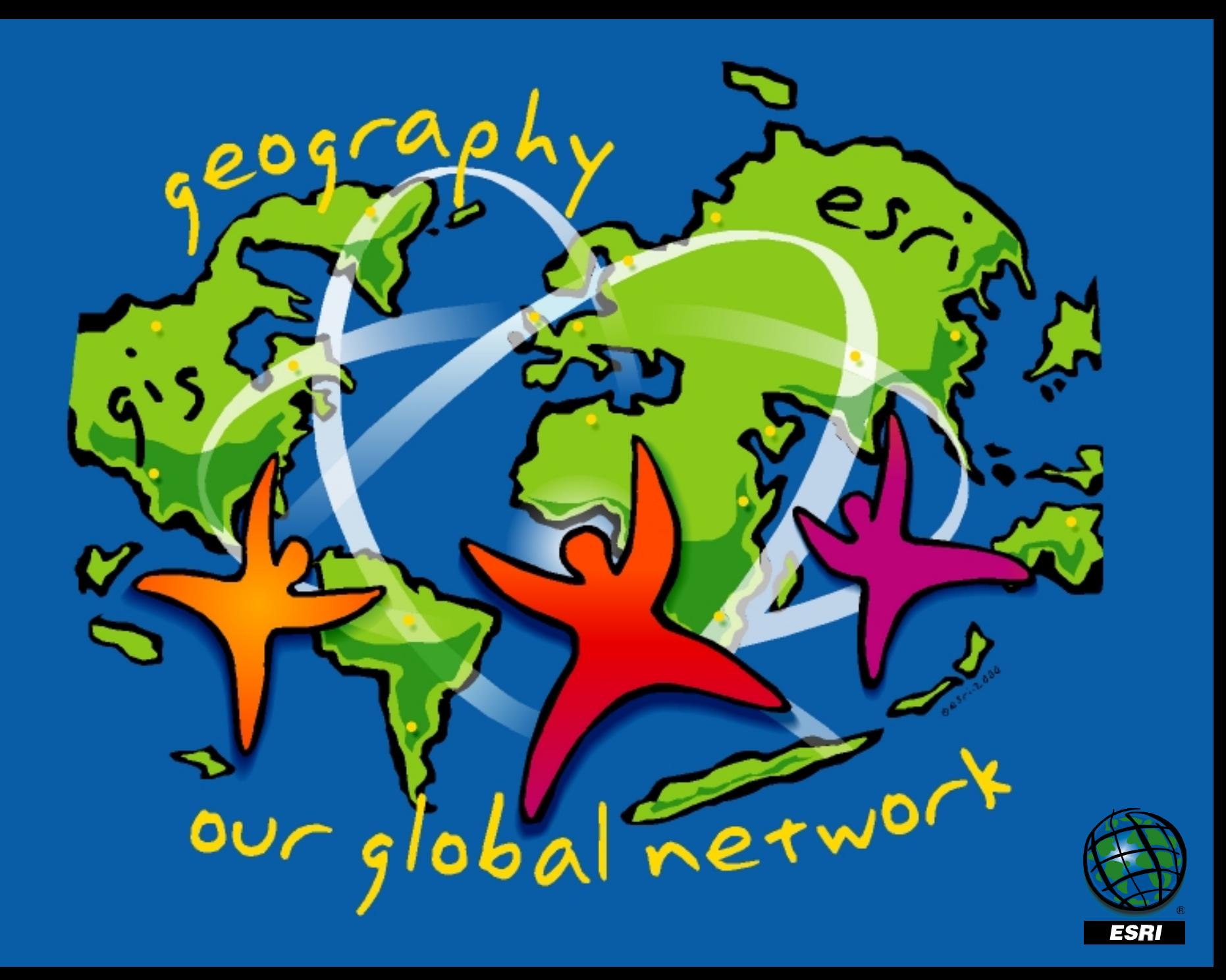